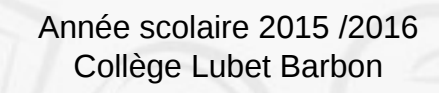

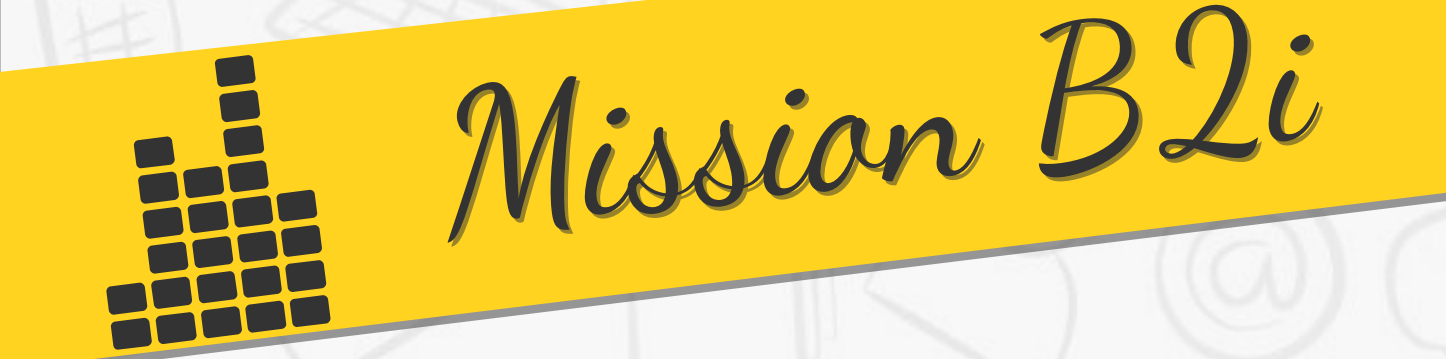

Ce livret te permettra de suivre ta progression jusqu'à l'obtention du brevet informatique et internet (B2i). A chaque exercice réussi, Inscris les codes que tu reçois et retrouve le mot de passe de la mission pour la valider.

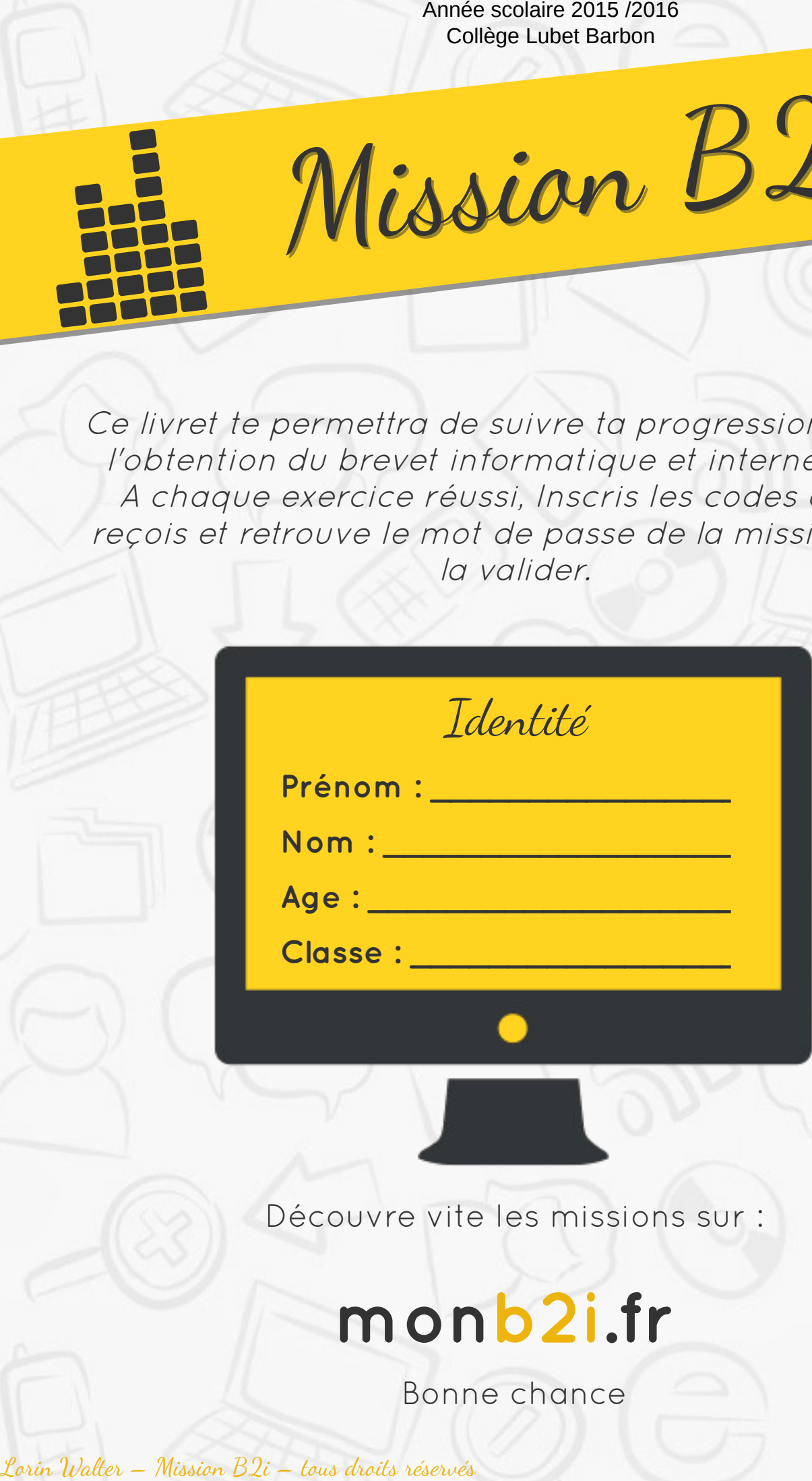

Découvre vite les missions sur :

## **monb2i.fr**

Bonne chance

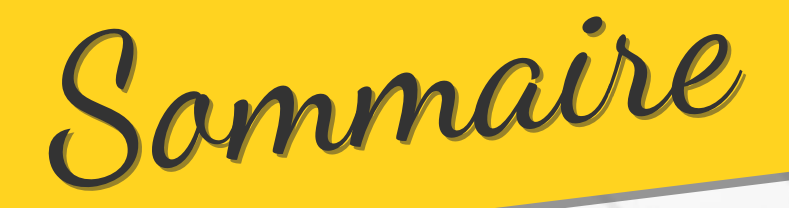

A l'aide des codes reçus à chaque exercice, retrouve le mot de passe pour débloquer chaque mission

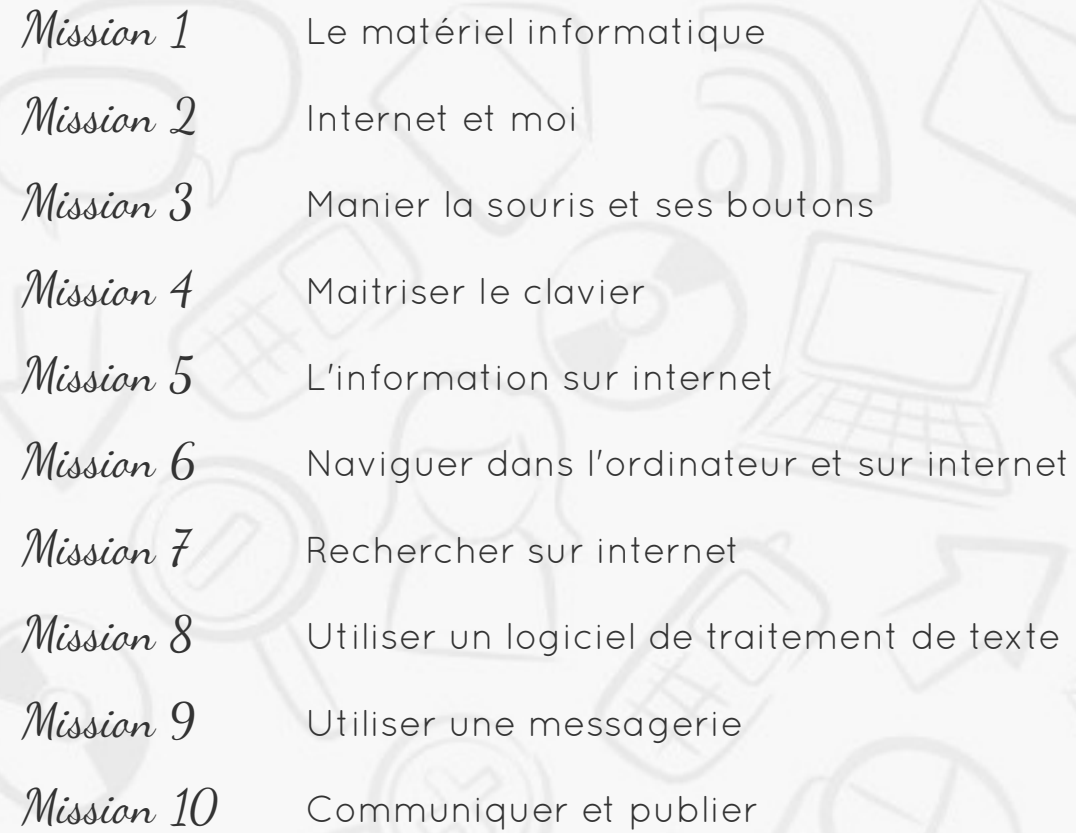

## Comment ça marche ?

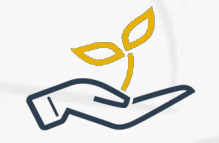

**J'apprends** : des informations à connaître pour réaliser la mission

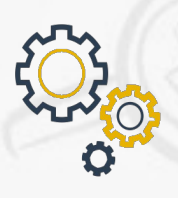

**Je m'entraîne** : des petits jeux pour maitriser les connaissances.

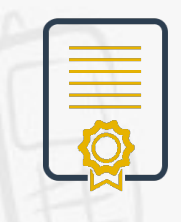

**Je valide** : pour évaluer ses connaissances et récupérer

les mots de passe.

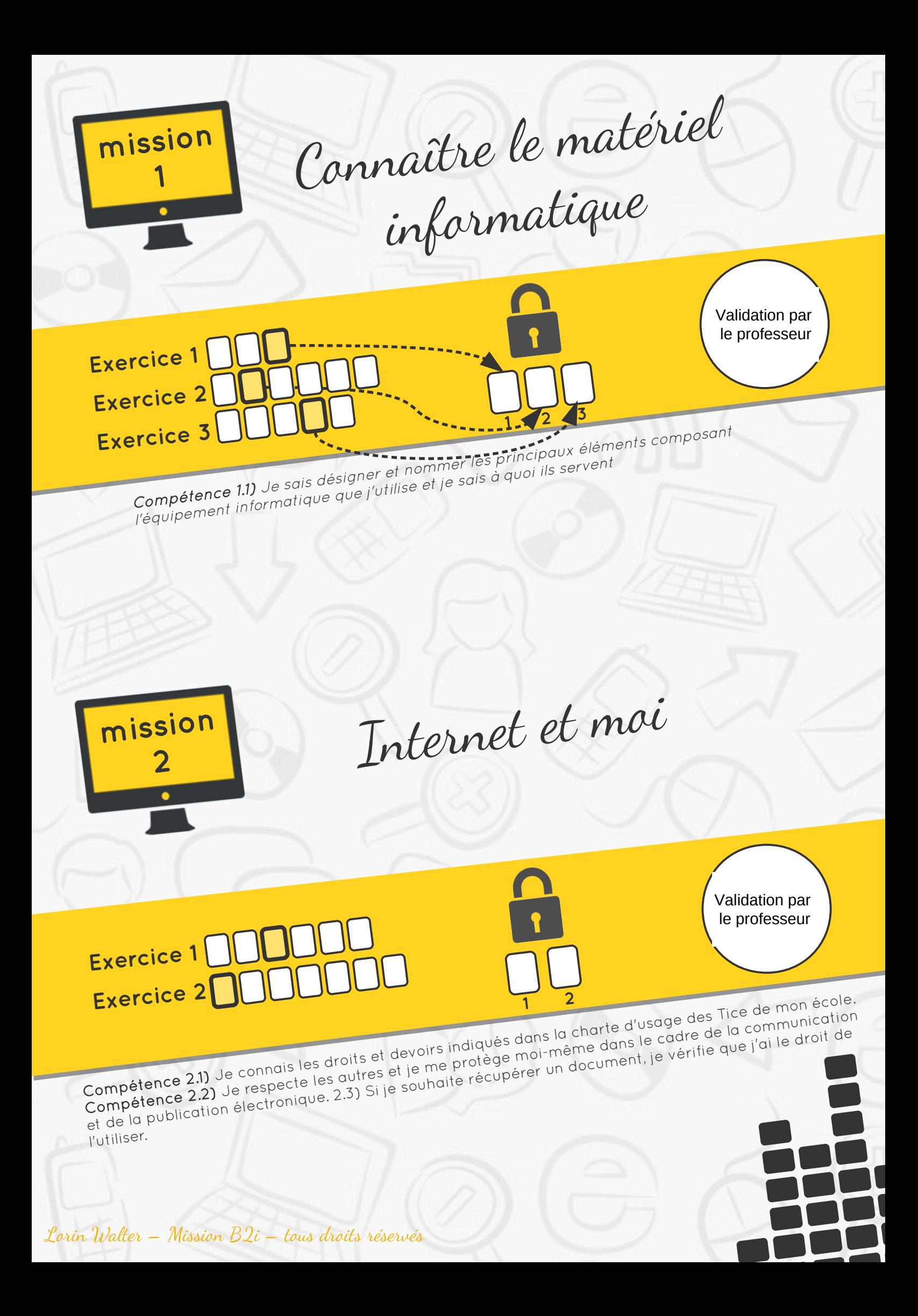

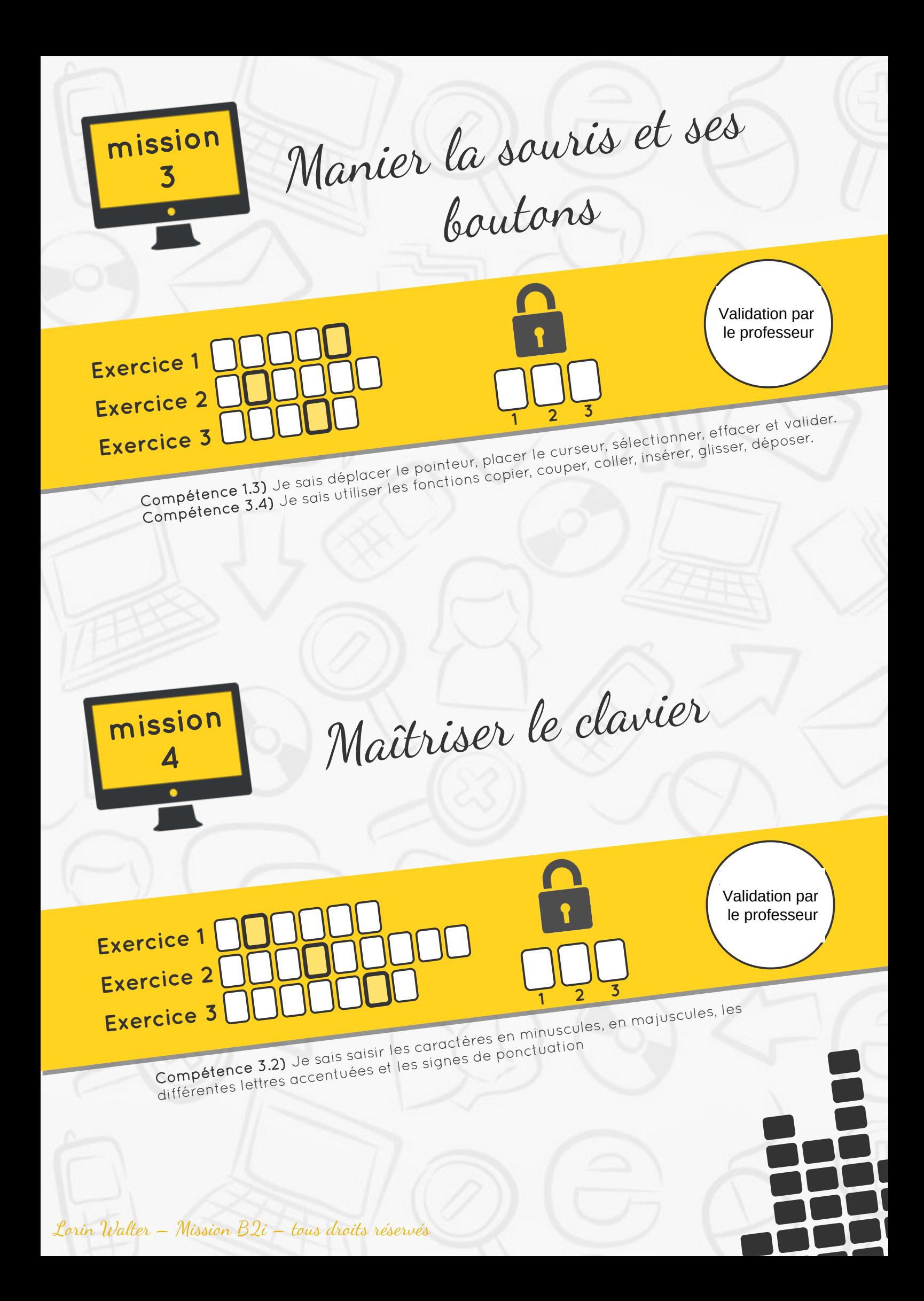

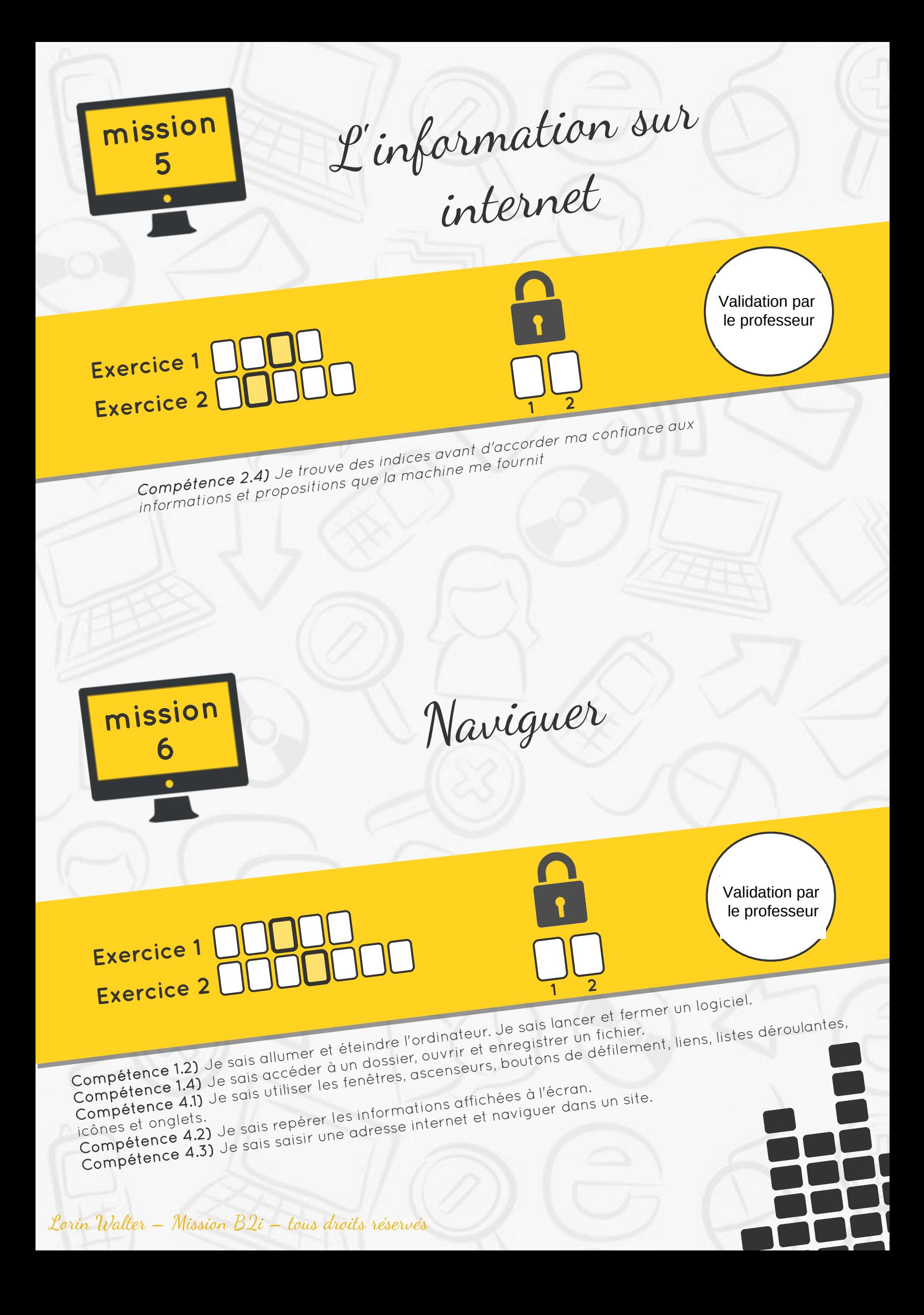

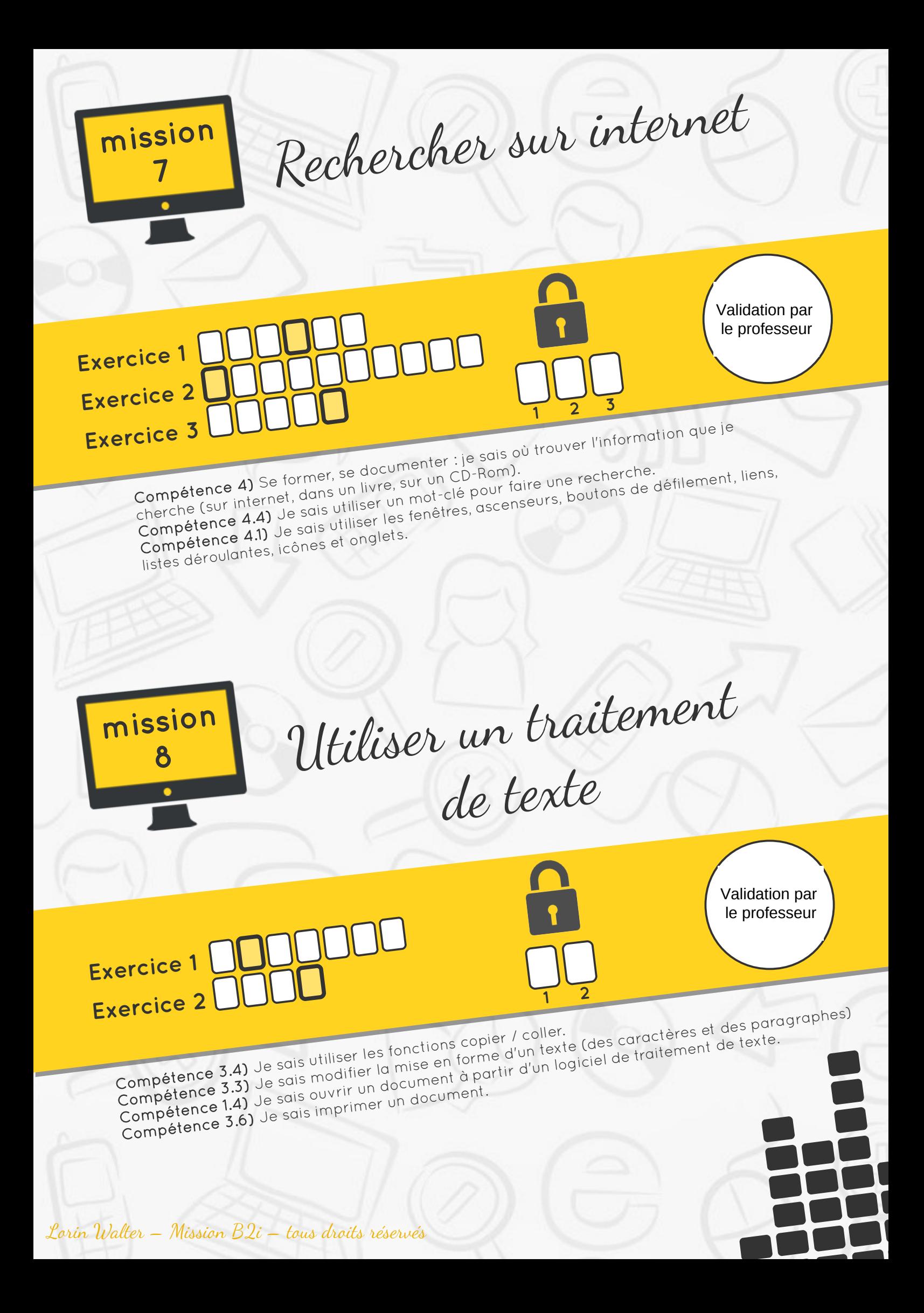

![](_page_6_Picture_0.jpeg)

Ce programme d'apprentissage et de validation des acquis est destiné aux élèves de **segpa** dans le cadre de leur travail de classe. Ce travail a été réalisé par Lorin Walter, professeur des écoles. Ce document est utilisable librement pour un usage en classe.

Mission B2i Mission B2i

![](_page_7_Picture_1.jpeg)